# 98-023A : Concurrent and Distributed Programming w/ Inferno and Limbo

Phillip Stanley-Marbell pstanley@ece.cmu.edu

98-023A Lecture 8

#### Lecture Outline

• Emulator Overview

• Terminology: Limbo Threads versus Emulator Processes

• Emulator data structures

## The Inferno Emulator, *emu*

- The Inferno emulator is an application that runs unprivileged over a host OS
- It emulates the whole Inferno OS, from the virtual machine down to device drivers (*inclusive*)
	- Most device drivers available in native Inferno are duplicated in the emulator
	- Device drivers in emulator are not real "device drivers", i.e., they do not drive actual hardware
	- Device drivers in emulator provide (almost) the same interface as native drivers, but call on host OS to do the dirty work

# Emulator Components

- Virtual machine
- Built-in modules
- Device drivers
- Facilities
	- Thread / process creation (depends on host OS model)
	- Synchronization primitives
	- Memory management primitives
	- More on emulator threads follows...

#### Threads *versus* Processes

• To make the following discussion easier, some terminology:

- We will use *thread* henceforth to refer to a Limbo thread, executing over the Dis VM
- We'll use the term *process* to refer to a host OS or native Inferno kernel thread/process, regardless of whether it is implemented as a real process, or using e.g., pthreads

#### Emulator Processes

- The core of the emulator (Dis VM) executes as a single thread
- New threads may be created in response to actions of device drivers or built-in modules
	- In general, a device drivers will call upon emulator facilities to create a new process if it needs to perform some task offline
	- Example: Sys->export() with the flag Sys->EXPASYNC does this

# Limbo Threads and Emulator Processes

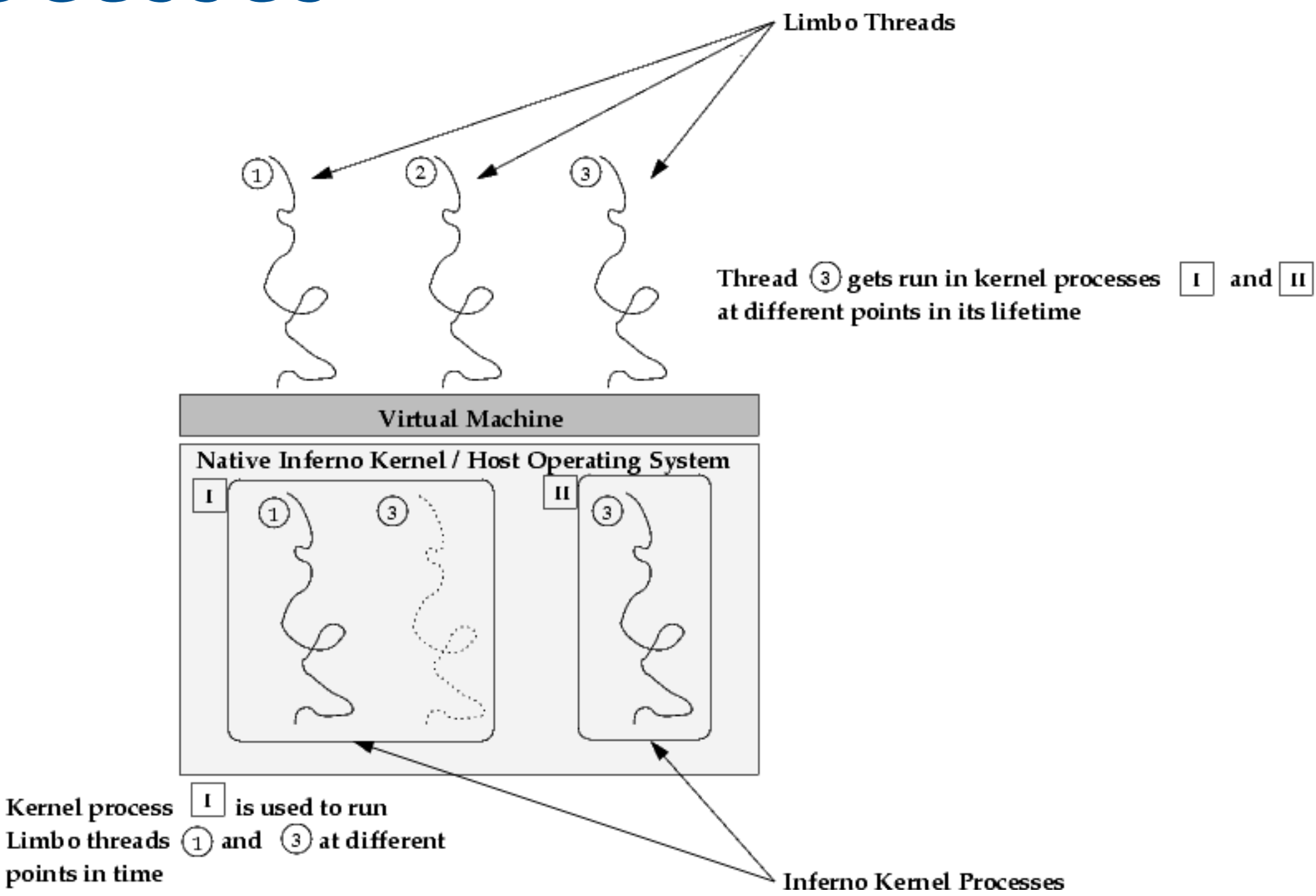

# Limbo Threads and Emulator Processes

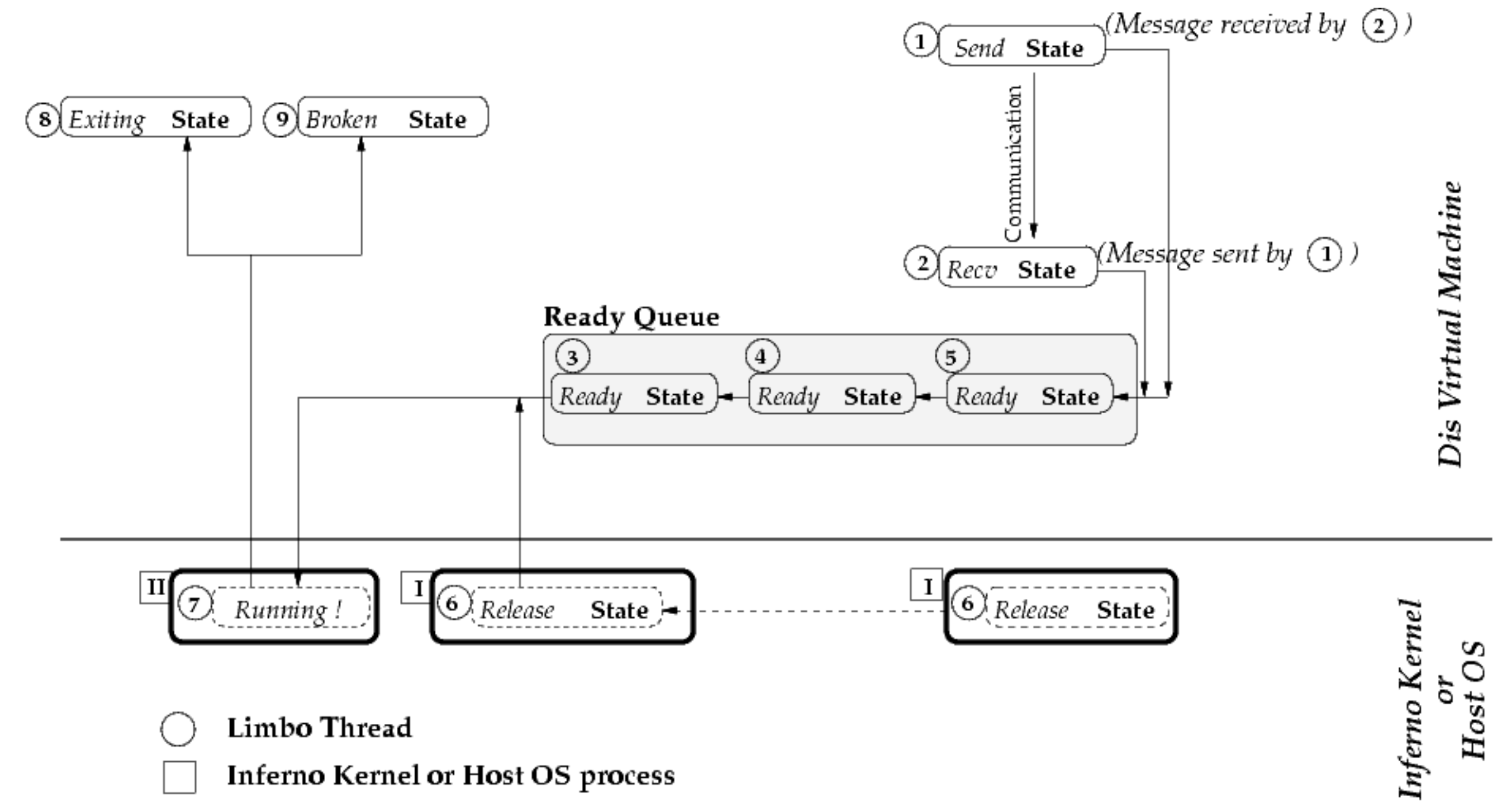

## Emulator Source

• Emulator source resides in /emu/

/emu/

MacOSX/

asm-power.s cmd.c deveia.c devfs.c ipif.c os.c

- Each system architecture directory contains platform specific code for emulator on that host platform
	- Code for creating processes etc. (in OS.C)
	- Interacting with host's filesystem (devfs.c)
	- Accessing host's network protocol stack (ipif.c), etc.

#### Emulator source

• The bulk of the emulator source is architecture independent, and is in /emu/port/ /emu/

port/

audio.h

... devprog.c devssl.c win-xll.c

- In general, throughout source tree, architecture independent (or *portable*) code is placed in a directory called port/
- Emulator source relies on many routines implemented in the libraries (e.g., libdraw, libinterp, etc), which are shared with native kernel

# Important Header Files: dat.h, fns.h, error.h

- Important data structures and constants are defined in /emu/port/dat.h
- Function prototype definitions are in /emu/port/fns.h
- Error message extern declarations are in /emu/port/error.h
- Most device drivers and built-in modules will include all three

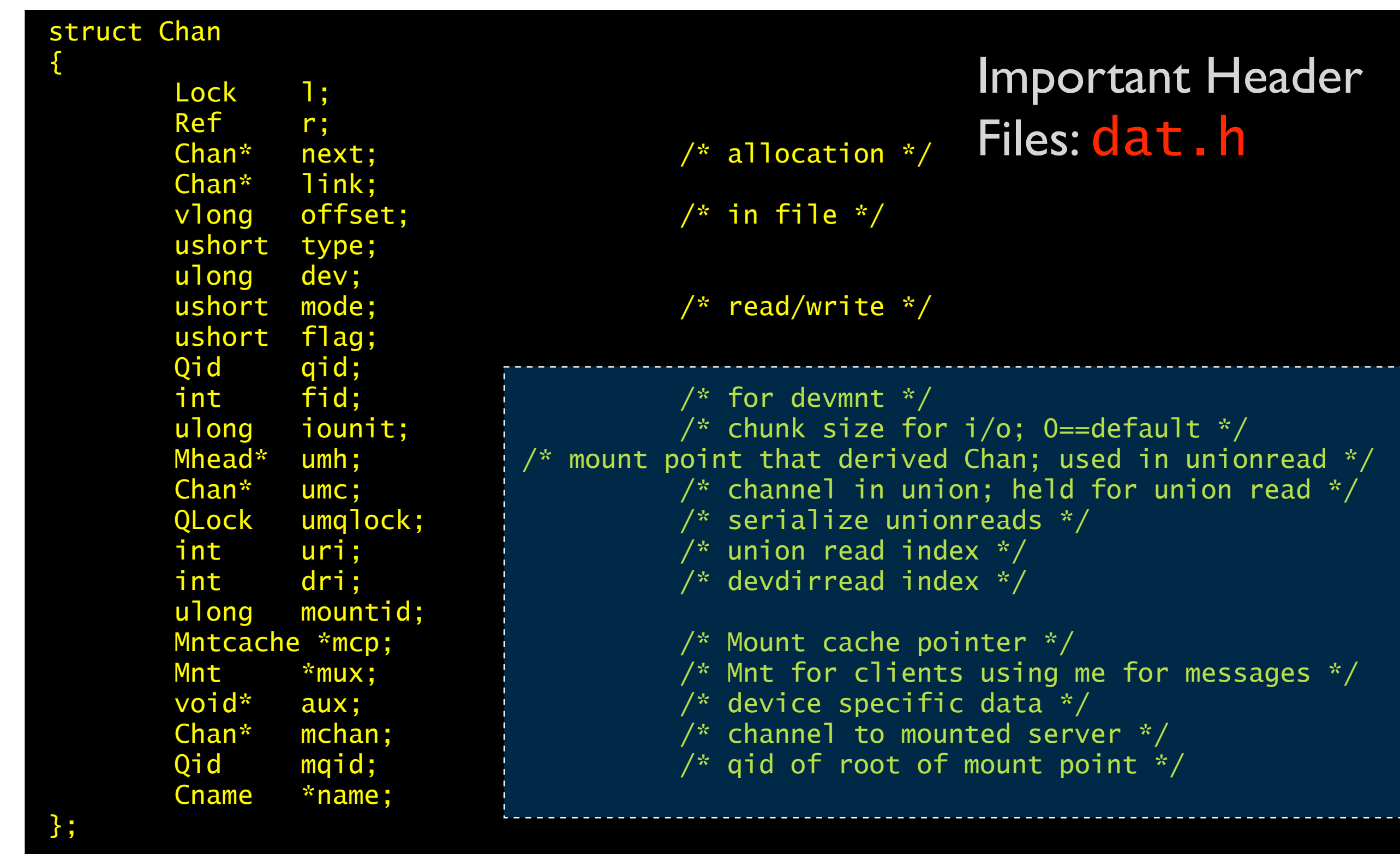

Chan structure : used to manage communication between *Mount Driver* (recall, #M) and device drivers

#### Important Header Files: dat.h

struct Dev {

};

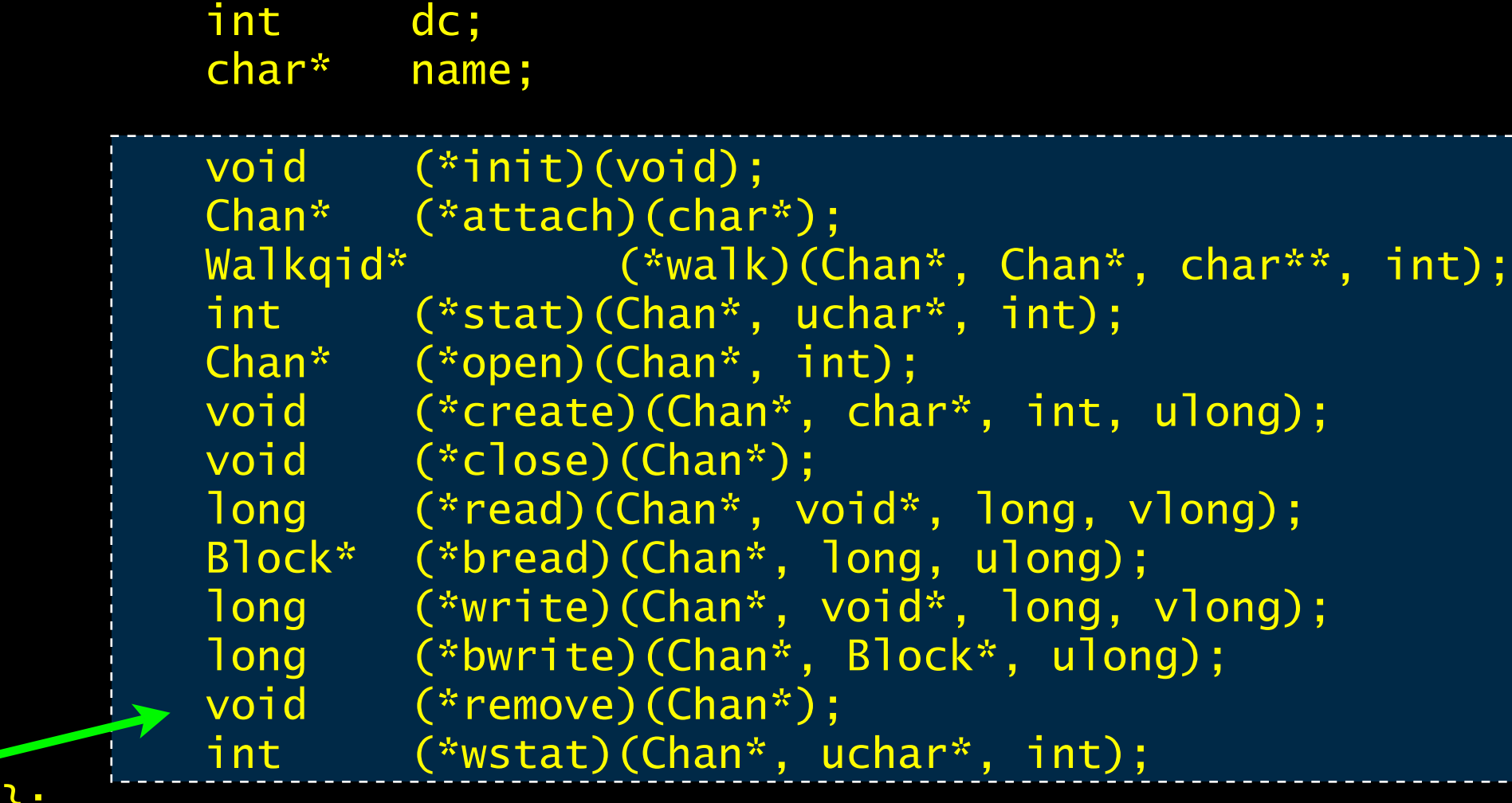

Pointers to functions to be called for various Styx operations

#### Remember The *Mount Device, #M ?*

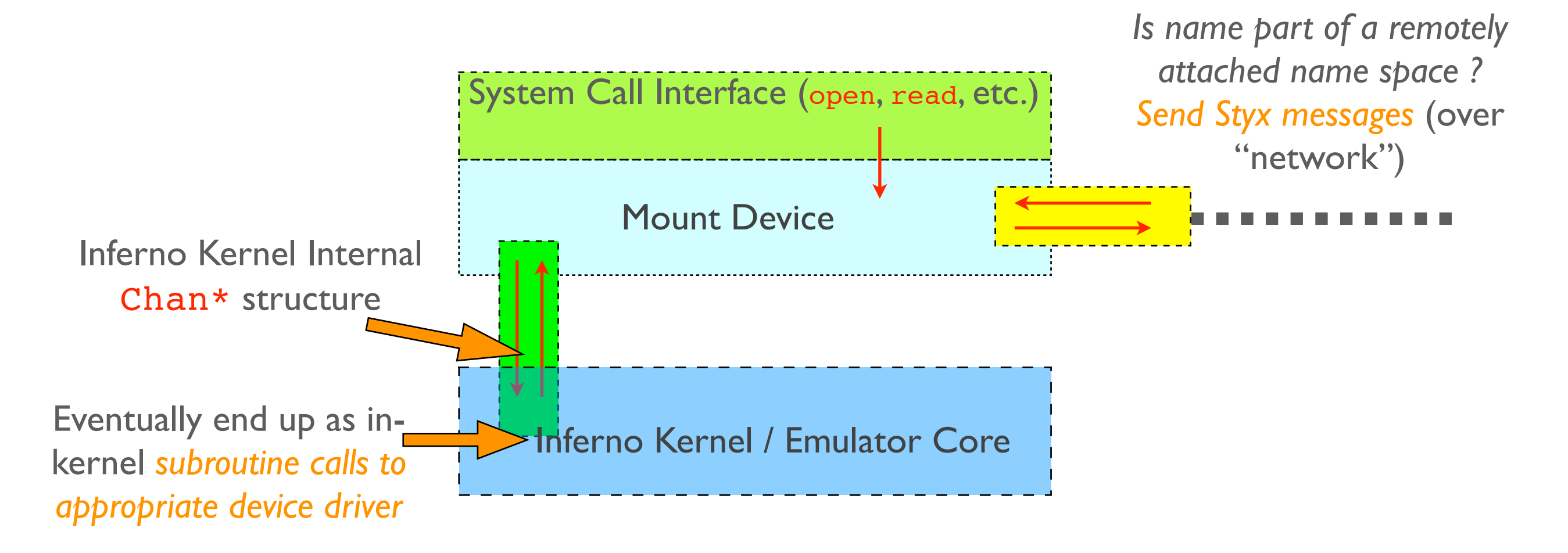

- Mount device *delivers file operations to appropriate local device driver via subroutine calls*
- If file being accessed is from an attached namespace, *deliver styx messages to remote machine's mount driver*

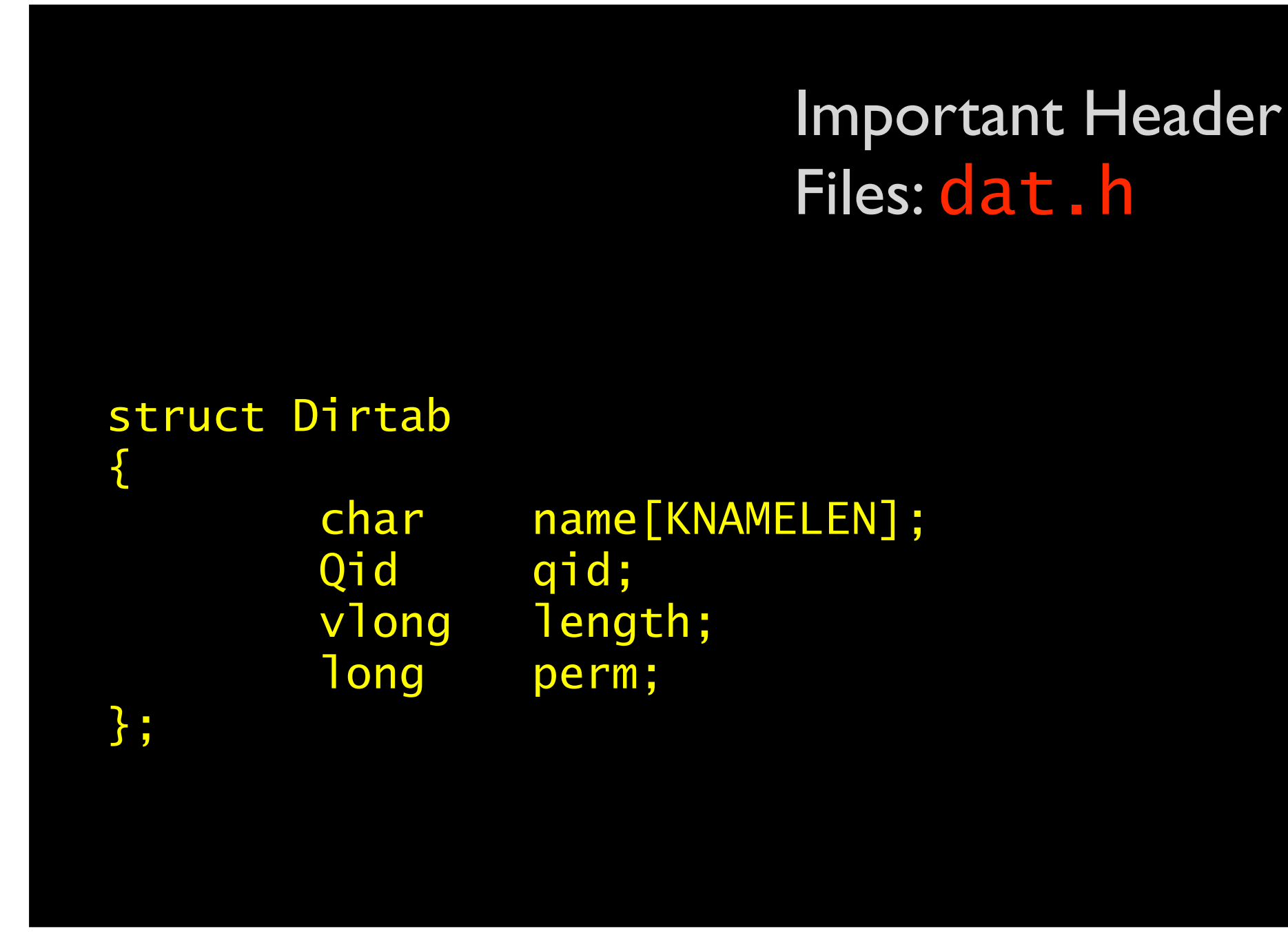

The Dirtab structure is used to represent information about files and directories.

Recall the Styx RSTAT message (also, remember possible project topic)

```
Important Header
                                                           Files: dat.h
struct Proc
        int type; /* interpreter or not */
        char text[KNAMELEN];
       Proc* qnext; \frac{1}{2} /* list of processes waiting on a Qlock */
        long pid;
       Proc* next; /* list of created processes */
        Proc* prev;
       Lock rlock; \frac{1}{2} /* sync between sleep/swiproc for r */
       Rendez* r; \frac{1}{2} /* rendezvous point slept on */
       Rendez sleep; \frac{1}{2} /* place to sleep */
       int killed; /* by swiproc */<br>int swipend; /* software inter
        int swipend; /* software interrupt pending for Prog */
        int syscall; /* set true under sysio for interruptable syscalls */
        int intwait; /* spin wait for note to turn up */
        int sigid; /* handle used for signal/note/exception */
       Lock sysio; \sqrt{x} note handler lock \sqrt{x}/
        char genbuf[128]; /* buffer used e.g. for last name element from namec */
        int nerr; /* error stack SP */
        osjmpbuf estack[NERR]; /* vector of error jump labels */
        char* kstack;
        void (*func)(void*); /* saved trampoline pointer for kproc */
        void* arg; /* arg for invoked kproc function */
        void* iprog; /* work for Prog after release */
        void* prog; /* fake prog for slaves eg. exportfs */
        Osenv* env; /* effective operating system environment */
       Osenv defenv; \frac{1}{2} default env for slaves with no prog */
       osjmpbuf privstack; /* private stack for making new kids */
        osjmpbuf sharestack;
       Proc *kid;
       void *kidsp;
       void *os; \frac{1}{2} /* host os specific data */
```
{

};

#### Important Header Files: dat.h

#### struct Osenv

 $\{$ 

};

```
char *syserrstr; \gamma ast error from a system call, errbuf0 or 1 \gammachar *errstr; \gamma^* reason we're unwinding the error stack, errbuf1 or 0 \gamma/
 char errbuf0[ERRMAX];
char errbuf1[ERRMAX];
Pgrp* pgrp; \frac{1}{2} /* Ref to namespace, working dir and root */
 Fgrp* fgrp; /* Ref to file descriptors */
 Egrp* egrp; /* Environment vars */
Skeyset* sigs; \sqrt{*} Signed module keys */
 Rendez* rend; /* Synchro point */
Queue* waitq; \frac{1}{2} /* Info about dead children */
Queue* childq; \frac{1}{2} /* Info about children for debuggers */
 void* debug; /* Debugging master */
 char* user; /* Inferno user name */
FPU fpu; /* Floating point thread state */ int uid; /* Numeric user id for host system */
 int gid; /* Numeric group id for host system */
void *ui; \frac{1}{2} /* User info for NT */
```
# Important Header Files: fns.h

```
ulong FPcontrol(ulong,ulong);
ulong FPstatus(ulong,ulong);
void FPsave(void*);
void FPrestore(void*);
void Sleep(Rendez*, int (*)(void*), void*);
int Wakeup(Rendez*);
void FPinit(void);<br>void addprog(Proc*
             addprog(Proc*);
Block* adjustblock(Block*, int);
Block* allocb(int);
Block* bl2mem(uchar*, Block*, int);
char* c2name(Chan*);
int canlock(Lock*);
int canqlock(QLock*);
...
long devbwrite(Chan*, Block*, ulong);
void devcreate(Chan*, char*, int, ulong);
void devdir(Chan*, Qid, char*, long, char*, long, Dir*);
long devdirread(Chan*, char*, long, Dirtab*, int, Devgen*);
void devinit(void);
...
Chan* devattach(int, char*);
Block* devbread(Chan*, long, ulong);
Chan* devclone(Chan*);
Devgen devgen;
```
# Example: Compiling the Emulator

# Reading

- Relevant chapters of the book: Chapter 6
- Do homework 2 !
- Read the document *nativeinferno.pdf* on blackboard that describes building the native kernel and making a bootdisk
	- This may help clarify-reinforce lecture 7 as well as homework 2 question 1.

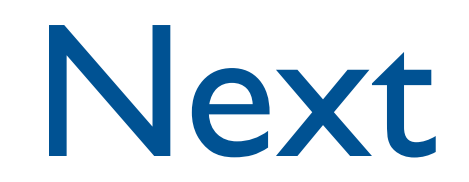

• Emulator / Kernel device driver interface

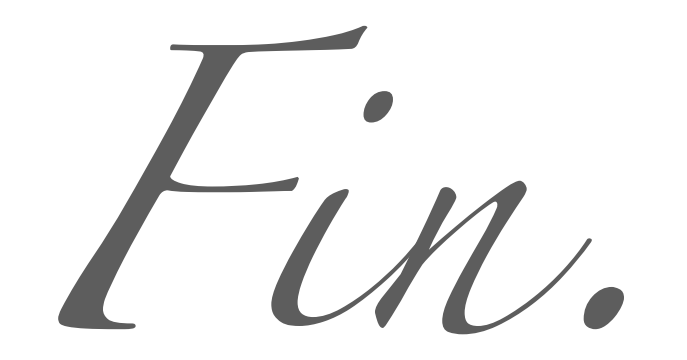